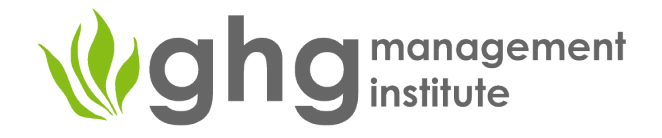

# Mapping existing data sources and data flows

Dr. Olia Glade – GHGMI Director for GHG MRV Systems

www.ghginstitute.org

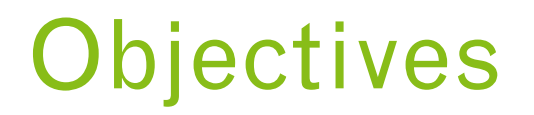

Understand the scope of data flow mapping

View and follow example of data map presentation

Learn how to: Background information on the method

Working on examples for the IPPU sector

### What's included?

*Data mapping usually presents the flow of the data in a graphical form. It may include:* 

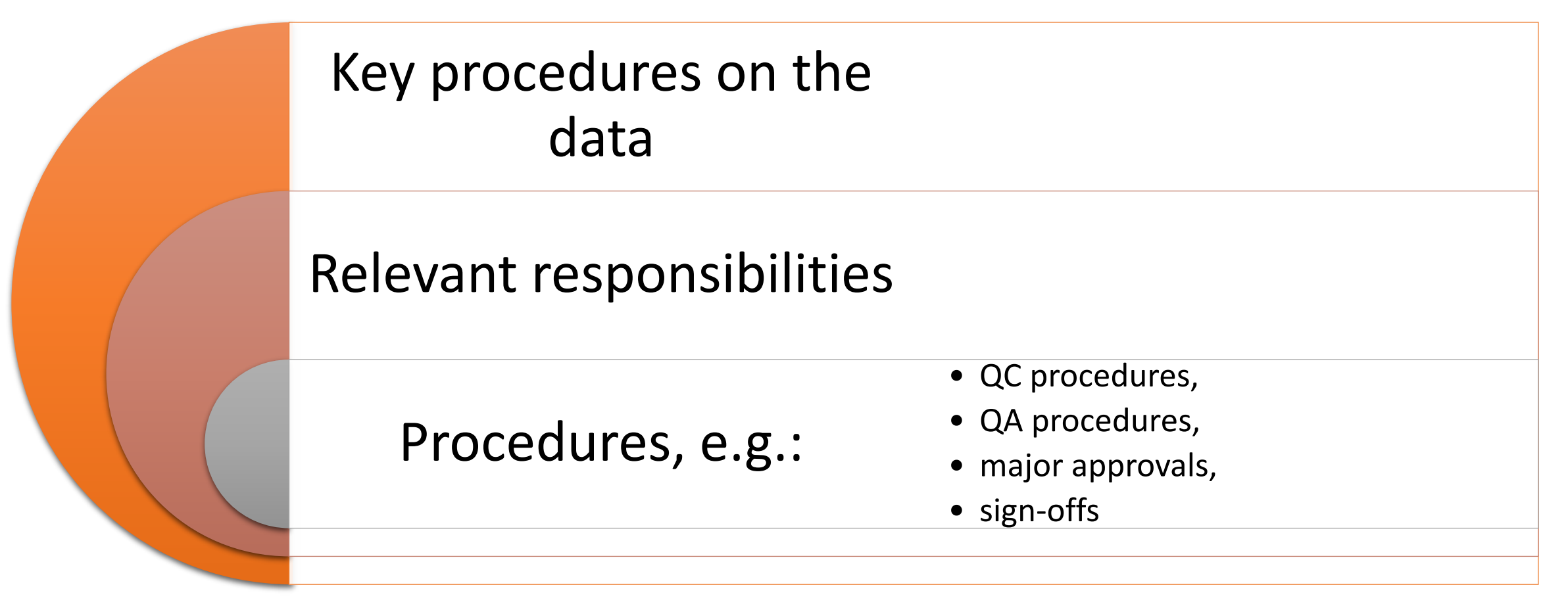

**The data map helps us to trace the data along the inventory life cycle**

## An example of a data flow map (Fiji)

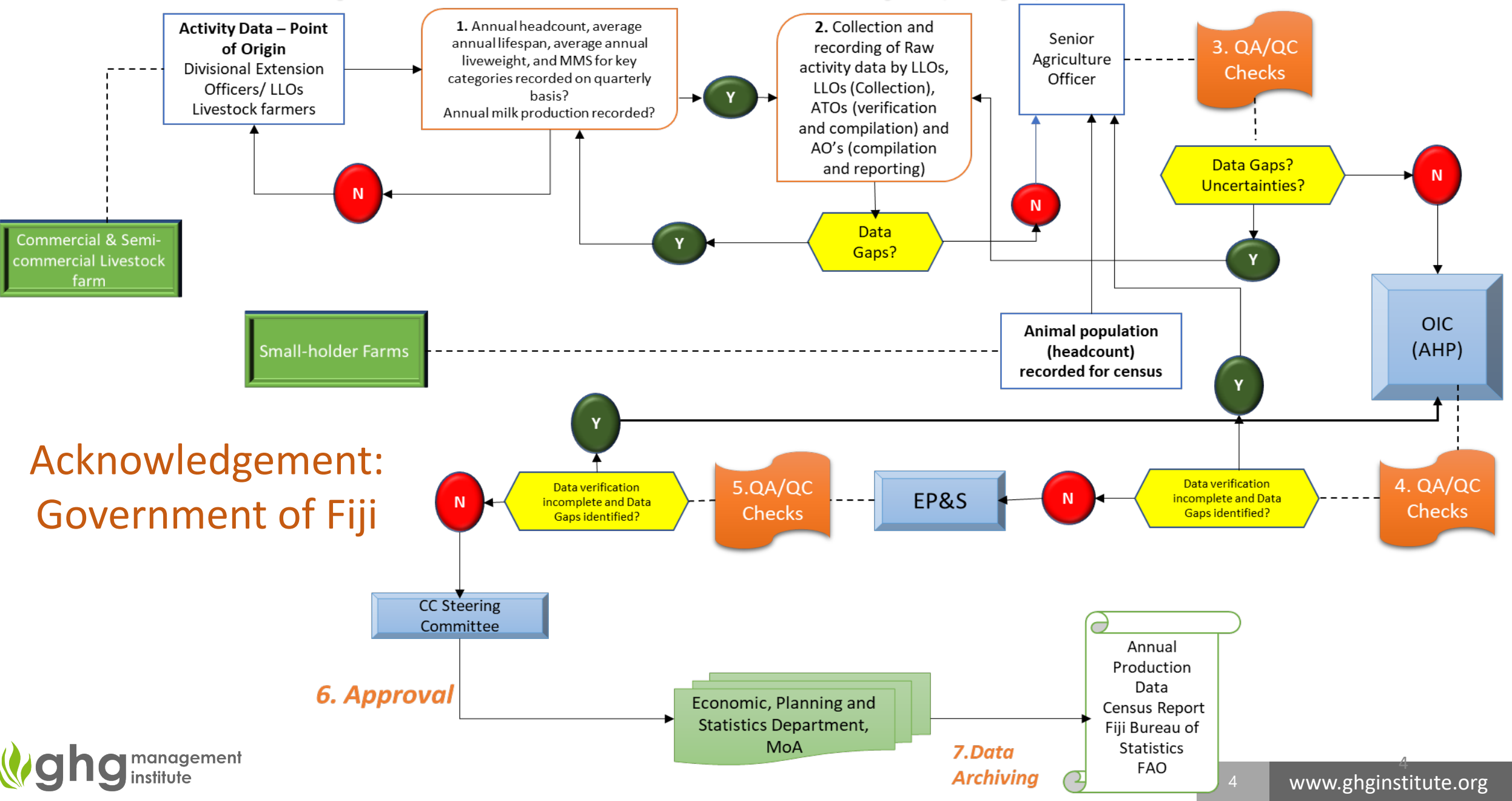

### **How do we do it?**

Identify specific **categories** and category groups for which the data flows will be mapped

 $\checkmark$  For a selected group/category, identify which data are **required** or the scope of data

### Ask **questions**

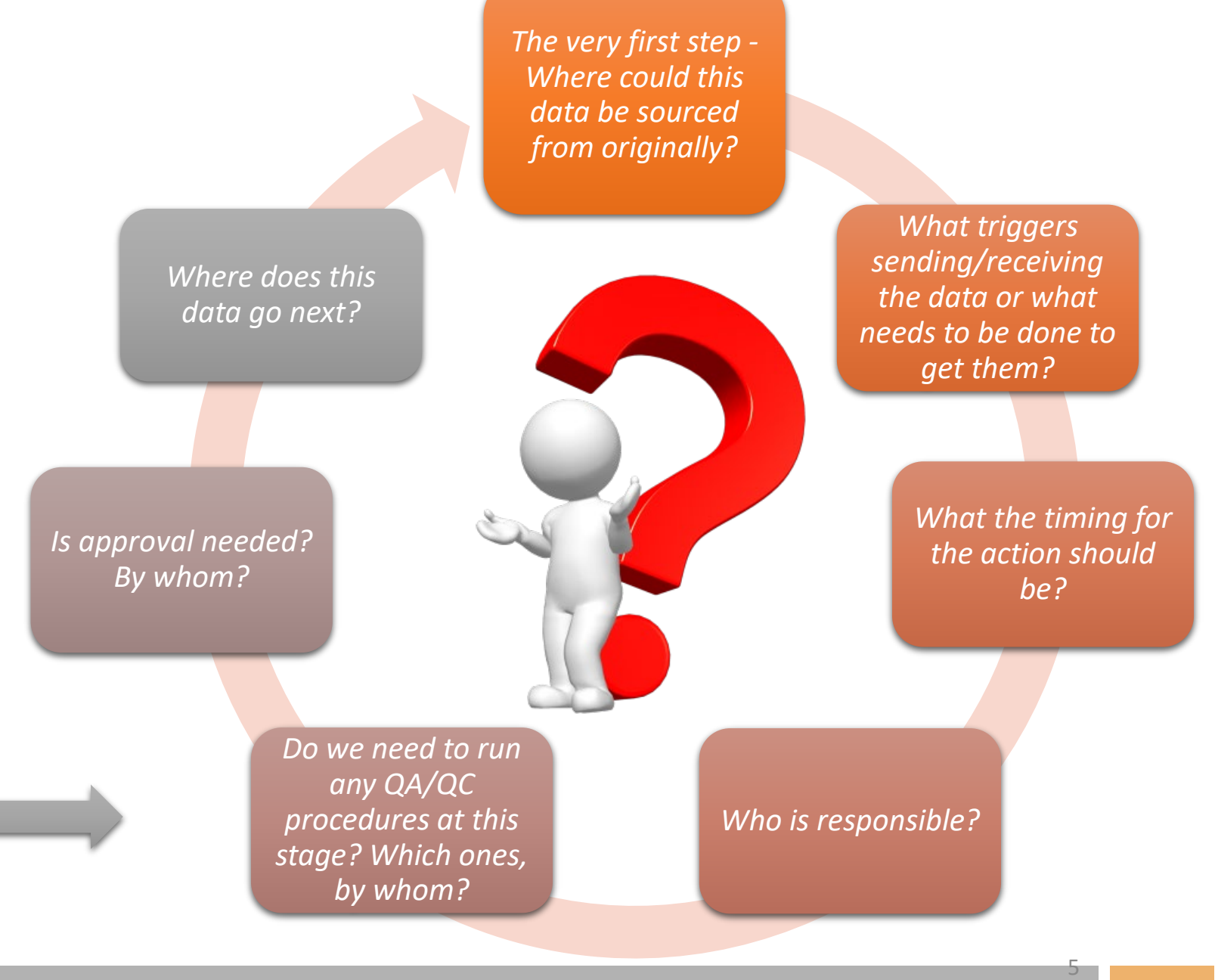

### **Step-by-step example: Step 1 – AD collection**

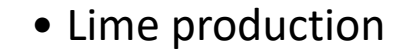

### Category/ group of categories:

#### Requirements:

- Tier (e.g., T1)
- Mass of Lime produced by type of lime
- Uncertainties
- Documentation
- National Statistics Agency = NSA <Lime production figures by type of lime>
- A letter of request from DoCC (3) months in advance)
- NSA is responsible for the activity data quality & supporting documentation
- Review: UNFCCC do we need to disaggregate the data further?
- Approval to submit: HoD (NSA)
- **Data cleansing and formatting**

### Questions:

### **Step-by-step example: Step 2a – AD** cleansing and formatting

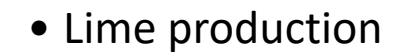

### Category/ group of categories:

#### Requirements:

- Excel format (agreed) production by type of lime
- Units  $\rightarrow$  t (or kt)
- Uncertainties  $\rightarrow$  %
- Documentation  $\rightarrow$  data source & reference, date submitted
- Responsibility: DoCC
- NSA submission signed by HoD
- DoCC is responsible for QC
	- Consistency (check with NSA)
	- Comparability with original
	- Correct units
	- Complete documentation
- No QA (unless major recalcs)
- Approval to submit: NIC & QC Manager
- **Emissions calculation**

### Questions:

### **Step-by-step example: Step 2b – EF sourcing**

• Lime production

### Category/ group of categories:

### Requirements: **CONTENDAM REQUIREMENTS:** POCC

- •T1 Emission factor (by lime type) – CS or tbl 2.4 (V.3, 2006 IPCC GLs)
- •Check if suitable to the national circumstances for:
	- $\checkmark$ CaO content
	- $\sqrt{MgO}$  content
	- CaO or CaO•MgO content
- •Uncertainties  $\rightarrow$  %
- •Documentation
	- $\checkmark$  data source & reference
	- $\checkmark$  date submitted
	- $\checkmark$  For CS: justification & ref

- NSA submission signed by HoD
- DoCC is responsible for QC
	- Consistency (check with NSA)  $\checkmark$  Comparability with original
	- $\checkmark$  Correct units
	- $\checkmark$  Complete documentation
- QA to check suitability of EFs
- Approval to submit: NIC & QC Manager
- **Emissions calculation**

#### Questions:

### **Step-by-step example: Step 3 – Emissions calculation**

• Lime production

### Category/ group of categories:

### Requirements: **CONTENDATE:** Responsibility: DoCC

- T1 method (2006 IPCC GLs)
- Check if suitable to the national circumstances
- Apply GWP from AR4
- Recalculations if needed
- All data in Excel for storage
- Load data into CRT
- Documentation
	- $\checkmark$  Method selection
	- $\sqrt{QC}$  checks
	- Data source & reference
	- $\checkmark$  Trend explained
	- $\checkmark$ Uncertainties (%)
- 
- AD and EF are prepared; QC is complete & approved by the QC manager
- DoCC is responsible for QC  $\checkmark$  Consistency
	- $\checkmark$  Correct calculations
	- $\checkmark$  Correct units
	- $\checkmark$  Complete documentation
- QA to review adherence to 2006 IPCC GLs
- Approval: QC Manager
- **Chapter writing; CRT**

### Questions:

### **Step-by-step example: Step 4**a **–** IPPU c**hapter drafting**

#### • Lime production

Category/ group of categories:

#### Requirements:

- Adherence to the chapter outline (UNFCCC/ MPGs)
- Sufficient detail and transparency
- Consistency across text, data, graphics, & references
- Documentation
	- Chapter text & references
	- $\checkmark$  Recalculations complete & explained
	- $\checkmark$ Chapter QC complete
	- $\checkmark$ Chapter QA complete
	- Authors & sources
	- $\checkmark$ Chapter Approved
- Responsibility: DoCC
- Emissions calculations complete & documentation complete
- DoCC is responsible for QC
	- $\checkmark$  Adherence to the chapter outline
	- $\checkmark$  Text, data, graphics, & references are OK
	- $\checkmark$  Correct units
	- $\checkmark$ Trends & recalcs. explained
- QA to review adherence to 2006 IPCC GLs
- Approval: IPPU compiler, team manager
- **Cross-sectoral analyses; NIR compilation**

Questions:

### **Step-by-step example: Step 4**b **–** CRT tables loading

#### • Lime production

Category/ group of categories:

#### Requirements:

- Adherence to the CRT format
- Copy data into Excel for storage, future references & analyses
- Data quality & units checks
- Documentation
	- $\checkmark$ CRT tables for the category complete
	- $\checkmark$  Totals are done in Gg per gas and Gg  $CO<sub>2</sub>$ -e
	- $\checkmark$  All occurring categories are included
	- $\checkmark$ CRT tables are consistent with the chapter
	- Tables Approved
- Responsibility: DoCC
- Emissions calculations complete & documentation complete
- DoCC is responsible for QC:
	- $\checkmark$  No blank cells
	- $\checkmark$  NKs are correct and justified
	- $\checkmark$  Consistency with emissions calculations
	- $\checkmark$  Correct format
	- $\checkmark$  Correct units
	- $\checkmark$  Correct and consistent totals
	- All occurring categories included
- Approval: IPPU compiler and NIC, team manager
- **UNFCCC submission**

Questions:

# Thank you! Questions?